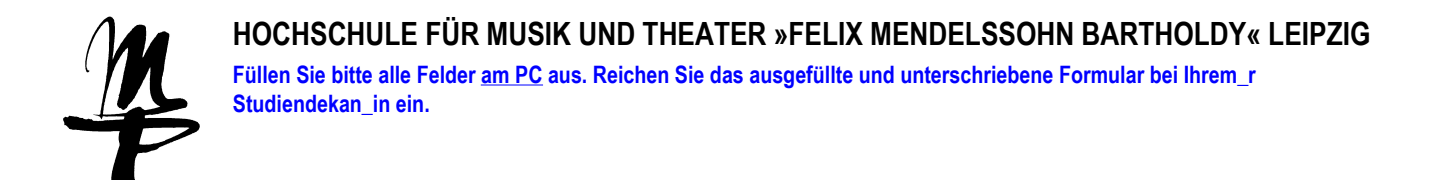

## **Anzeige / Antrag auf Genehmigung einer Nebentätigkeit für Lehrende**

Name, Vorname

FR / Institut Fakultät

**Formular drucken | print form** 

 $\overline{\phantom{0}}$ 

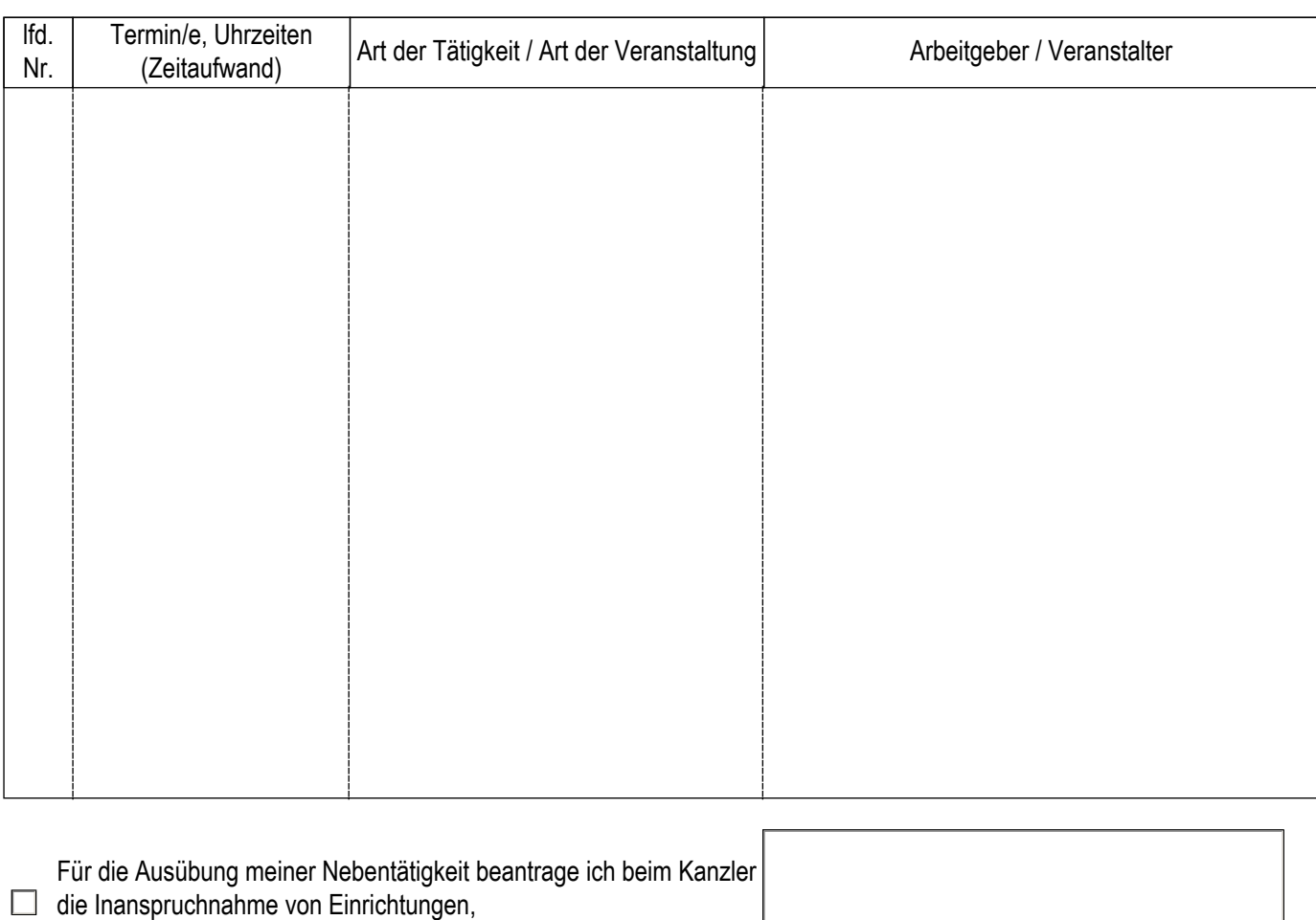

Personal und/oder Material der Hochschule, nämlich:

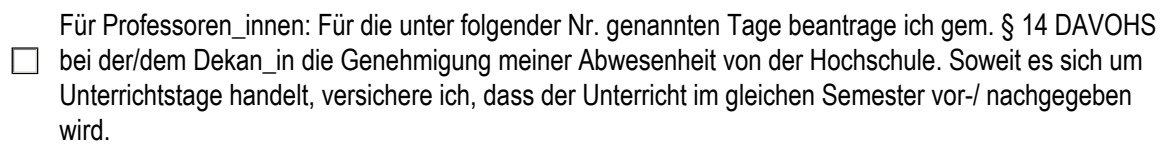

Leipzig, den

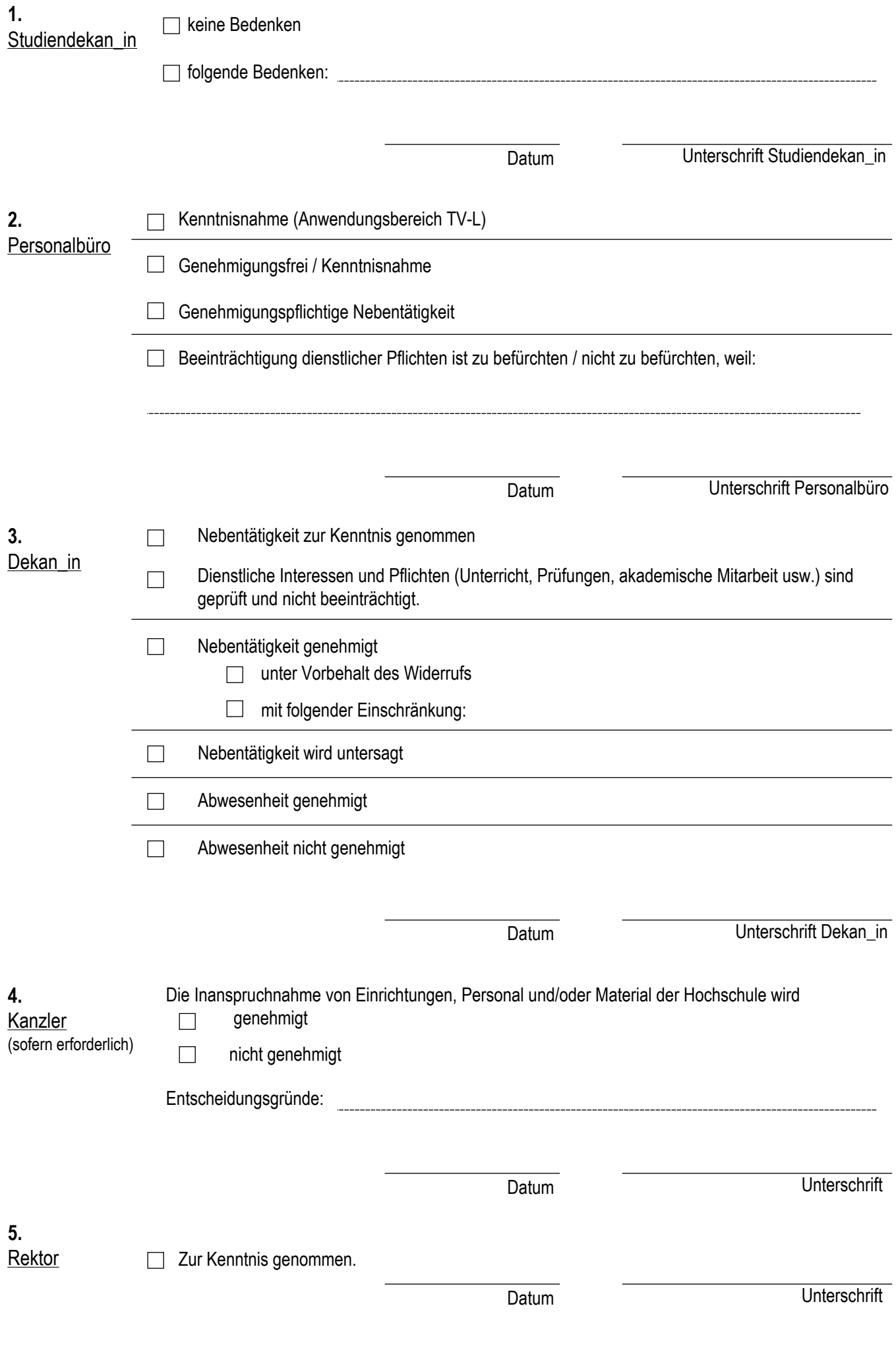

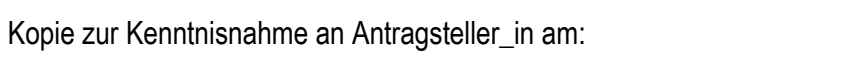